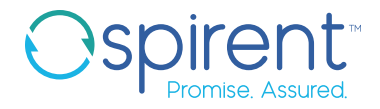

# Spirent **UpperTester**

Implementing a Client for Testing TCP Stacks on a Device Under Test

#### **Overview**

The UpperTester (UT) enables the implementation of a simple client for testing TCP stacks on a Device Under Test (DUT).

After implementation, it provides several functionalities (like opening and closing communication sockets) that can be triggered by the user via UDP commands called ServicePrimitives (SP).

## Adapting the UpperTester

Sources of the UpperTester consist of clearly structured C89. For controlling network functionalities of the stack to be tested, the BSD Sockets API (published 1983) is used. This API is supported by common UNIX systems, by Windows systems (slightly modified), and by most TCP/IP stacks for the embedded domain.

In case the Sockets API is not available, it usually can be recreated quite easily. The UpperTester generally spares threads to simplify the porting, and it does not allocate cache dynamically if requested.

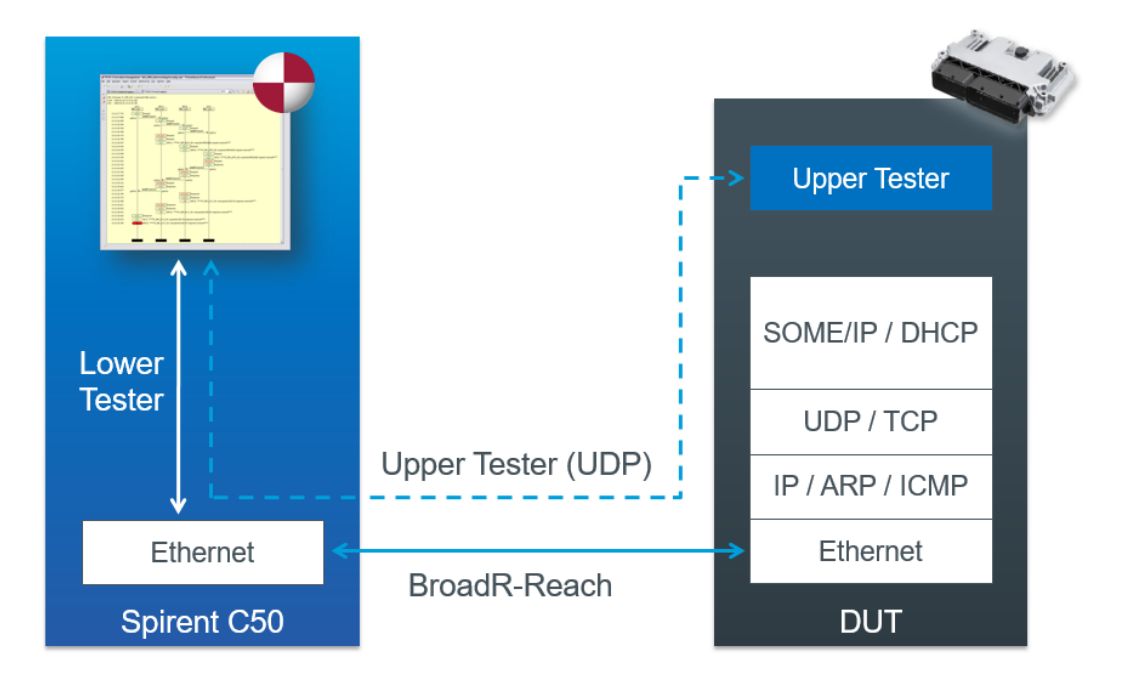

## Spirent UpperTester

Implementing a Client for Testing TCP Stacks on a Device Under Test

### About Spirent Communications

Spirent Communications (LSE: SPT) is a global leader with deep expertise and decades of experience in testing, assurance, analytics and security, serving developers, service providers, and enterprise networks.

We help bring clarity to increasingly complex technological and business challenges.

Spirent's customers have made a promise to their customers to deliver superior performance. Spirent assures that those promises are fulfilled.

For more information, visit: www.spirent.com

AMERICAS 1-800-SPIRENT +1-800-774-7368 sales@spirent.com

US Government & Defense info@spirentfederal.com spirentfederal.com

EUROPE AND THE MIDDLE EAST +44 (0) 1293 767979 emeainfo@spirent.com

ASIA AND THE PACIFIC +86-10-8518-2539 salesasia@spirent.com

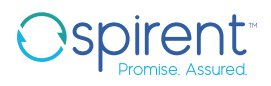

## ServicePrimitives (SPs)

The SPs are implemented according to the following AUTOSAR document available at https://www.autosar.org/fileadmin/user\_upload/standards/ tests/1-1/AUTOSAR\_PRS\_TestabilityProtocolAndServicePrimitives.pdf

#### **Enhancements**

**GET\_VERSION** Queries the version of the UpperTester

START\_TEST Used for logging purposes only, not for test relevant actions

END\_TEST Used for logging purposes only, not for test relevant actions

CLOSE\_SOCKET Closes a socket (usually when ending a test)

CREATE\_AND\_BIND Creates a socket and possibly attaches it to a local port or a local IP address

SEND\_DATA Causes the UpperTester to send data to a permitted address

RECEIVE\_AND\_FORWARD Sets the UpperTester to a certain mode to forward incoming telegrams to the test system

LISTEN\_AND\_ACCEPT Prepares the UpperTester to accept incoming connection requests

**CONNECT** Performs the typical TCP handshake

CONFIGURE\_SOCKET Sets diverse parameters in the TCP stack (for instance the TTL) *Please note*: Since the access to such low level parameters may be cause problems, this SP has not been implemented yet.

SHUTDOWN Performs a shutdown with the given socket